Как правильно проголосовать за Тургеневский дуб на сайте конкурса "Европейское дерево года" www.treeoftheyear.org

### зайдите на сайт [www.treeoftheyear.org](http://www.treeoftheyear.org/)

или

[www.rosdrevo.ru](http://www.rosdrevo.ru)

#### $IIIar 2$

Если Вы на сайте www.treeoftheyear.org найдите в списке карточку «Тургеневский дуб» и отметьте его «галочкой», как на фото.

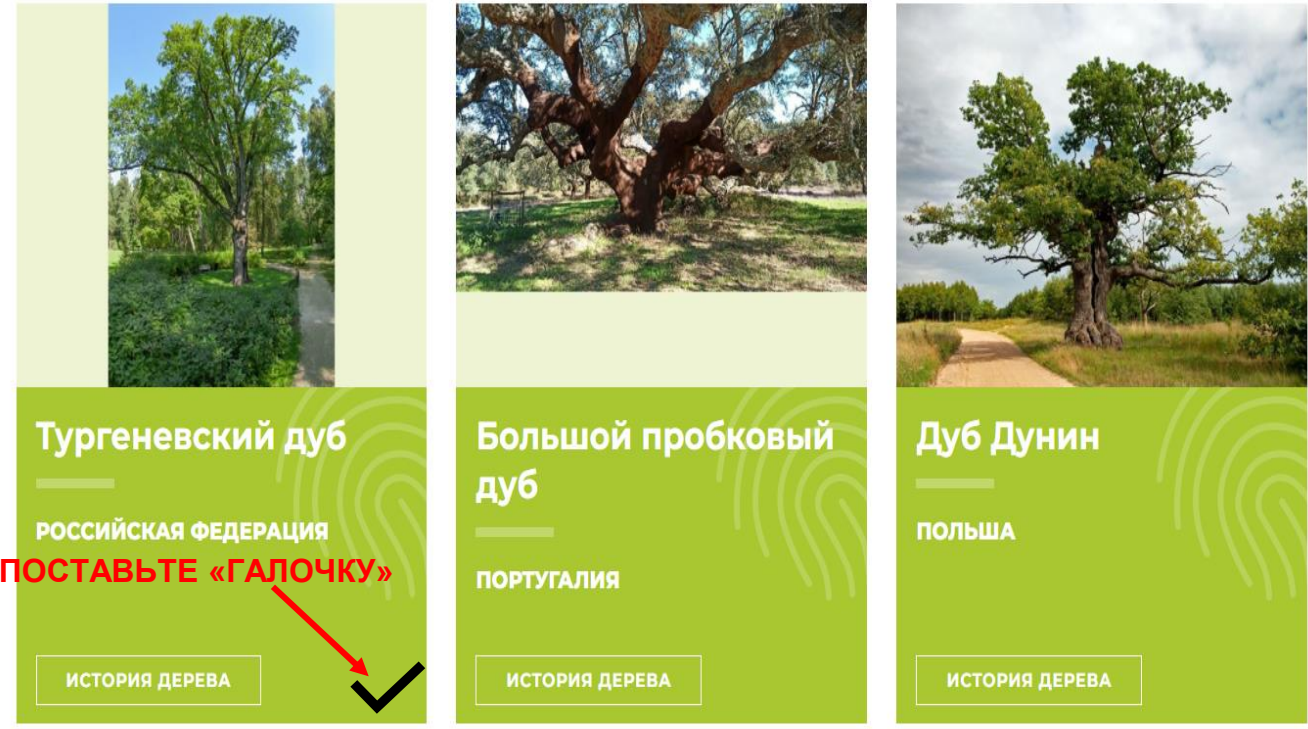

#### перейдите к ШАГ 3

- Если Вы на сайте www.rosdrevo.ru найдите слово «ГОЛОСОВАТЬ», как на фото и нажмите (кликните) по нему.
- Произойдет переход на сайт
- [www.treeoftheyear.org](http://www.treeoftheyear.org/)

- На сайте [www.treeoftheyear.org](https://www.treeoftheyear.org)
- Вы увидите фото и описание «Тургеневский дуб», отметьте его «галочкой», как на фото.

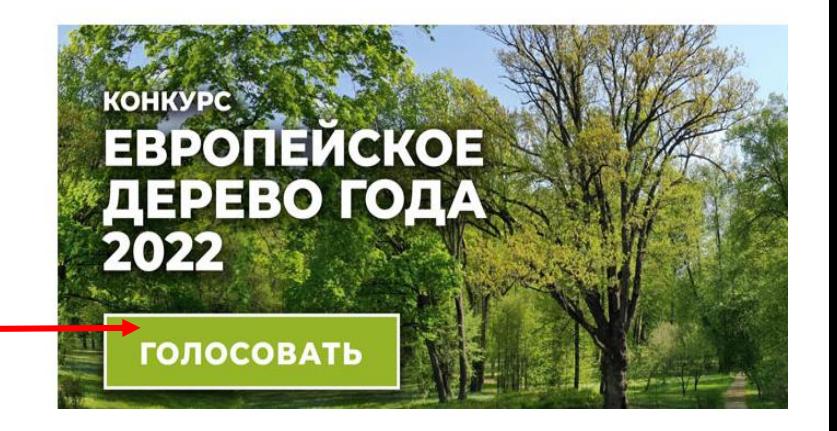

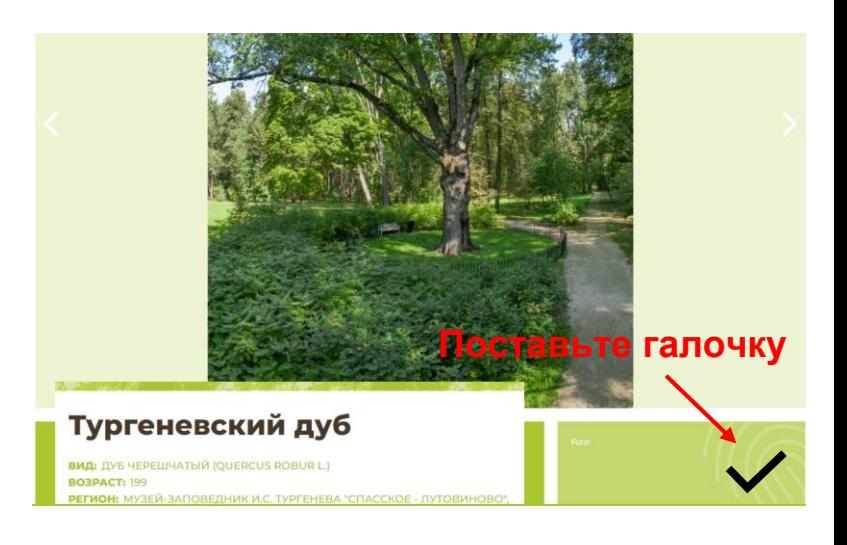

#### Выберите ЕЩЕ ОДНО (любое) дерево и поставьте «галочку»

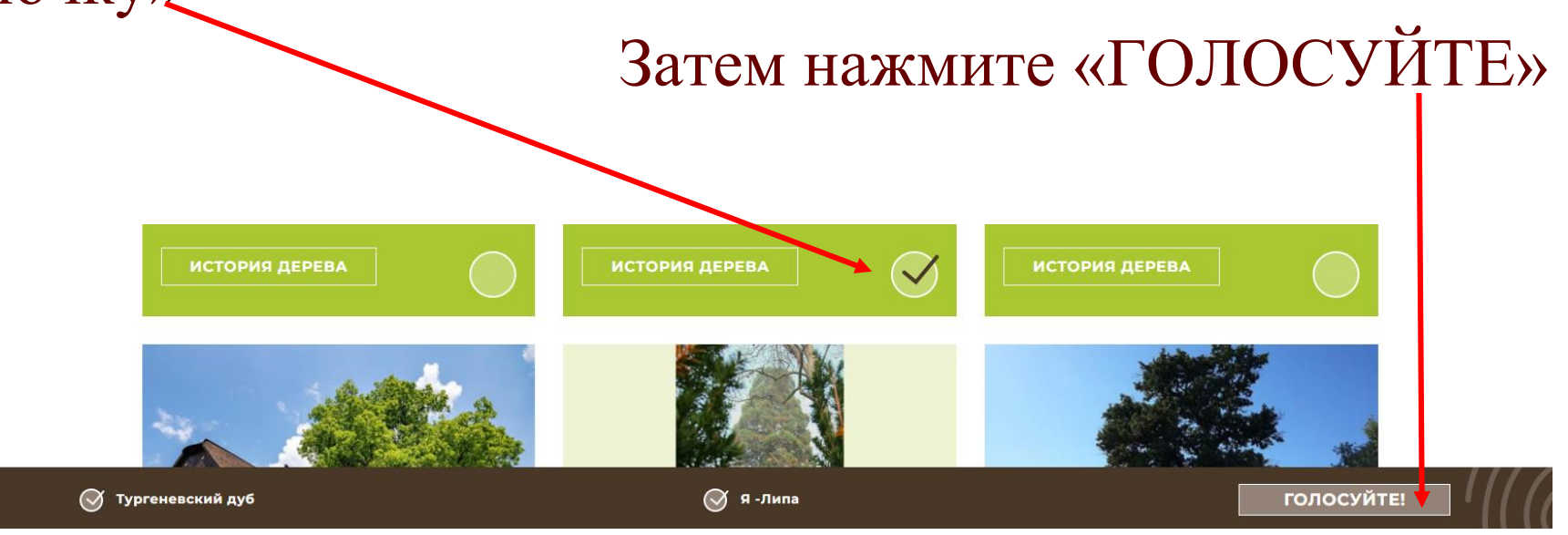

После нажатия на "ГОЛОСУЙТЕ" появится окно с выбранными деревьями. Впишите свою электронную почту (e-mail), отметьте «галочкой» - «Я не робот» и «Я согласен», затем нажмите внизу на слово "ГОЛОСОВАТЬ", как на фото.

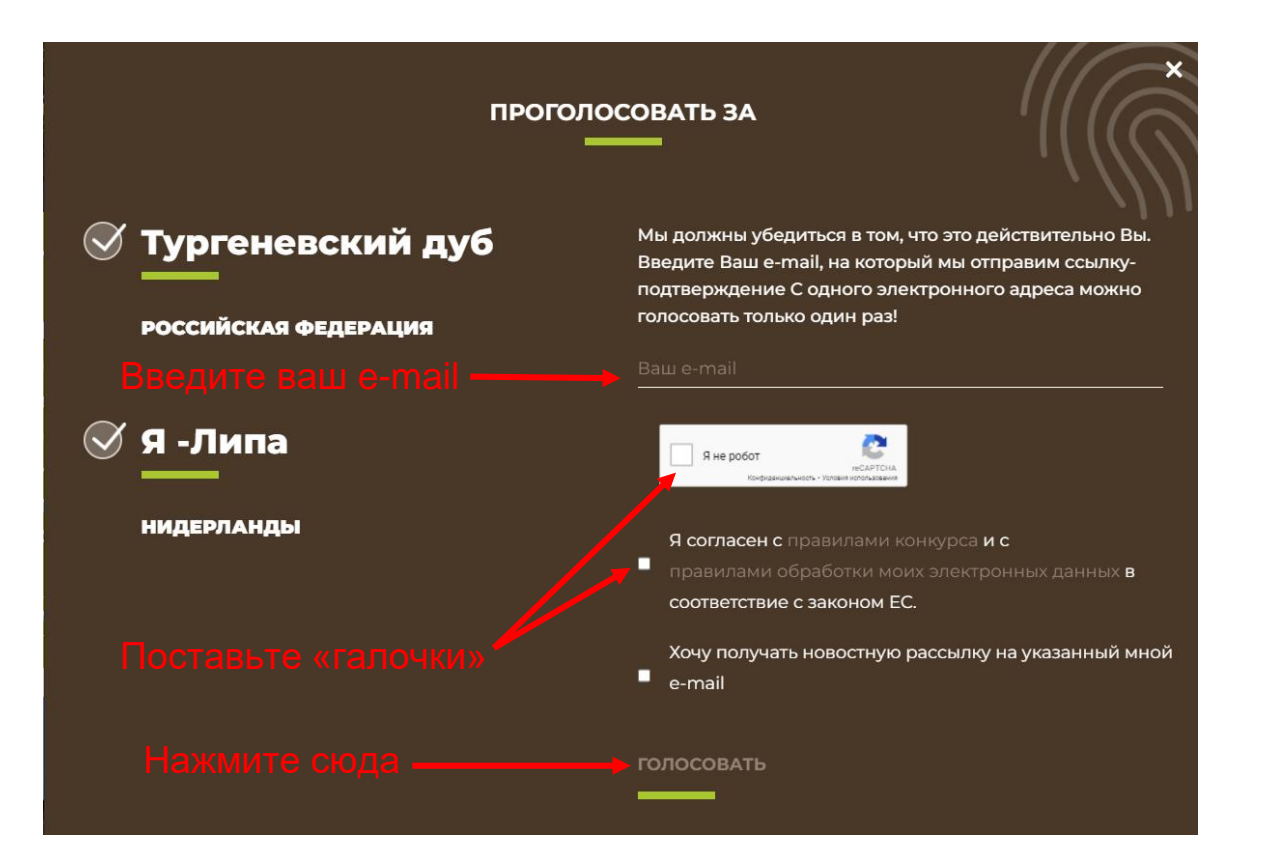

### ЭТО ВАЖНО: Шаг 5

Если Вы все правильно сделали, то Вы увидите окно, как на фото. ЭТО ОПОВЕЩЕНИЕ о том, что необходимо подтвердить свой голос со своей электронной почты!

#### Пожалуйста, подтвердите свои голоса

Мы отправили письмо-подтверждение на Ваш электронный адрес. После Вашего подтверждения, Ваши голоса

будут приняты

Если Вы не получили письмо, пожалуйста, проверьте папку "Спам"

Ссылка-подтверждение может прийти с опозданием для некоторых сервисов (Hotmail и Yahoo).

## ВАЖНО подтвердить свой голос! Шаг 6

• Войдите в свою электронную почту (проверьте спам! письмо может быть там).

• в письме от организаторов конкурса нажмите на "перейдя по этой ссылке", как на фото.

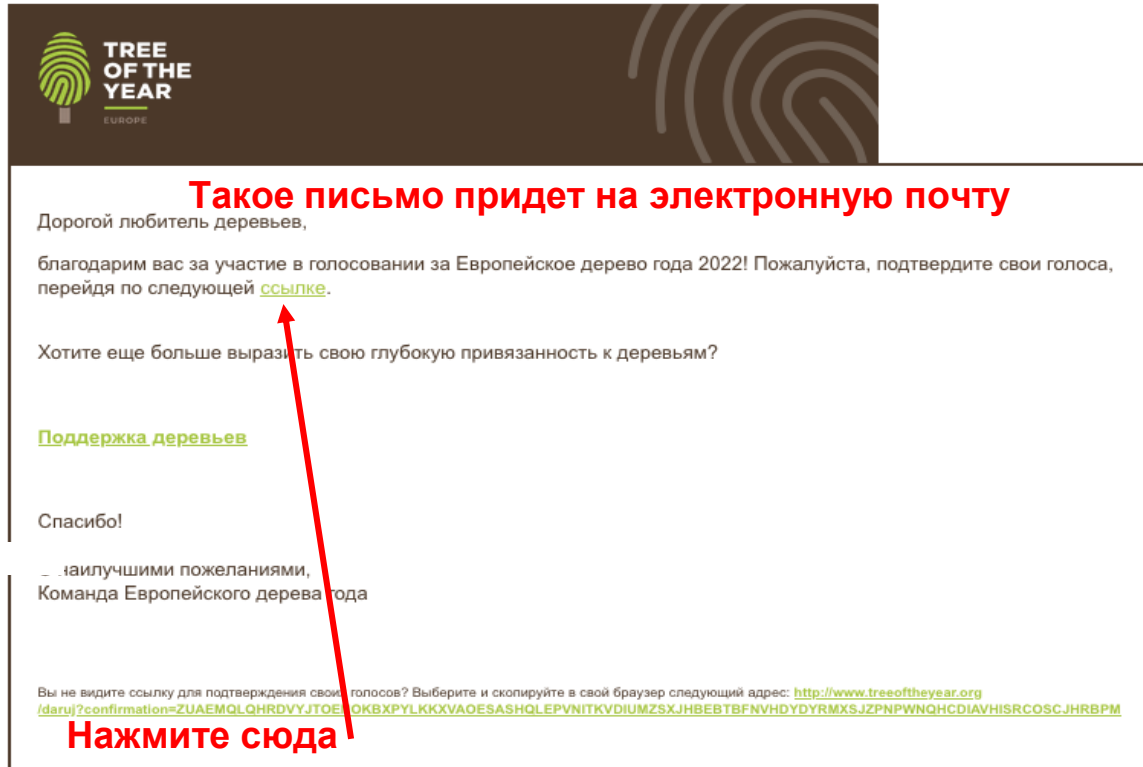

### $IIIar 7$

#### ЕСЛИ ВЫ ВСЕ СДЕЛАЛИ ПРАВИЛЬНО, ПОЯВИТСЯ НАДПИСЬ:

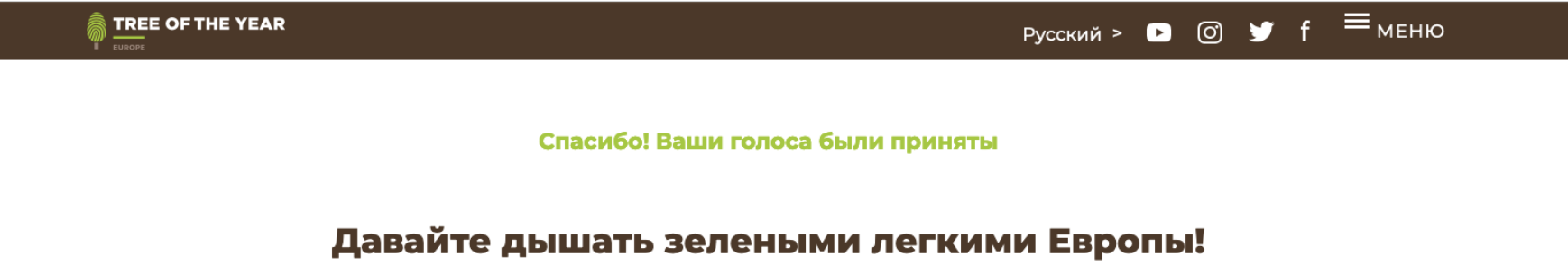

Каждое дерево имеет значение! Деревья необходимы для нашей жизни и являются важным связующим звеном между прошлым, настоящим и будущим. Они смягчают летний зной, помогают нам сделать глубокий вдох и стабилизируют климат. Поэтому мы должны защищать их и заботиться о них.

ТОЛЬКО ПОСЛЕ ЭТОГО ГОЛОСОВАНИЕ УСПЕШНО ЗАВЕРШЕНО!

ПОЖЕРТВОВАНИЯ ВНОСИТЬ НЕ ОБЯЗАТЕЛЬНО! ТОЛЬКО ПО ВАШЕМУ ЖЕЛАНИЮ! #ГлавноеДеревоСтраны www.rosdrevo.ru

# СПАСИБО ЗА ГОЛОСОВАНИЕ И ПОДДЕРЖКУ ТУРГЕНЕВСКОГО ДУБА!

Всероссийская программа "Деревья - памятники живой природы" [www.rosdrevo.ru](http://www.rosdrevo.ru/)

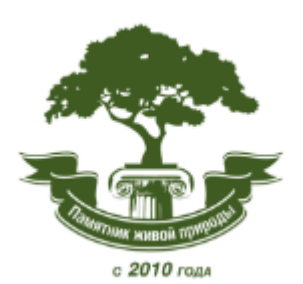

#ГлавноеДеревoСтраны

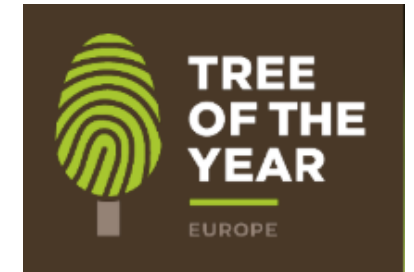